## **\_PAsup\_registerStudents\_task**

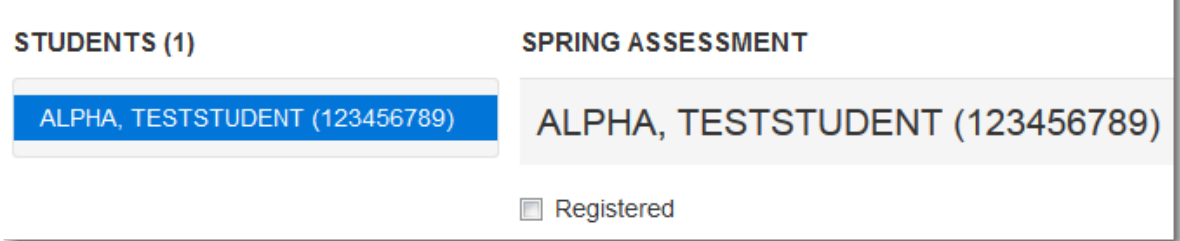